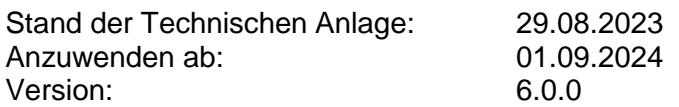

# **Historie**

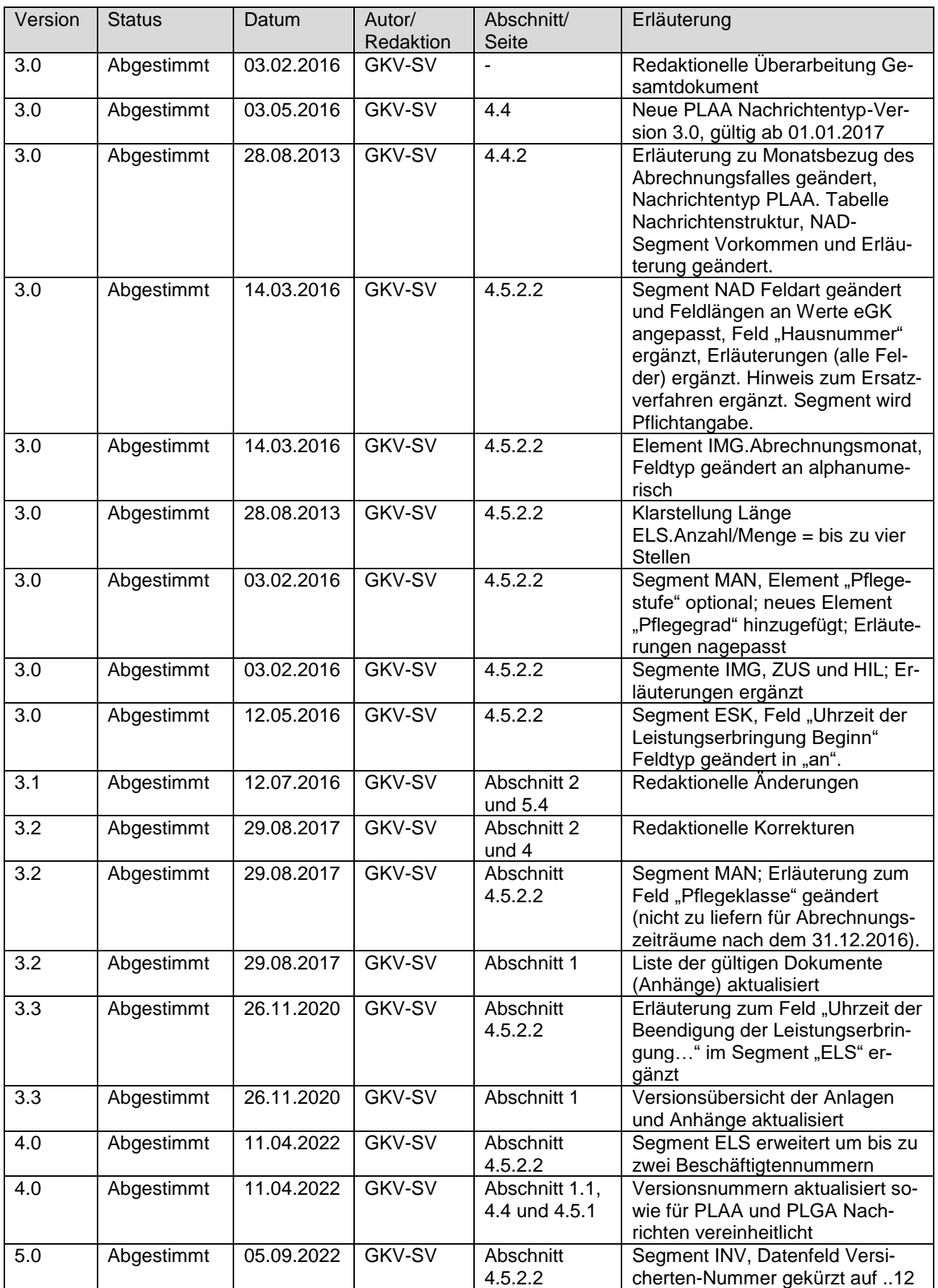

Seite 3 von 54

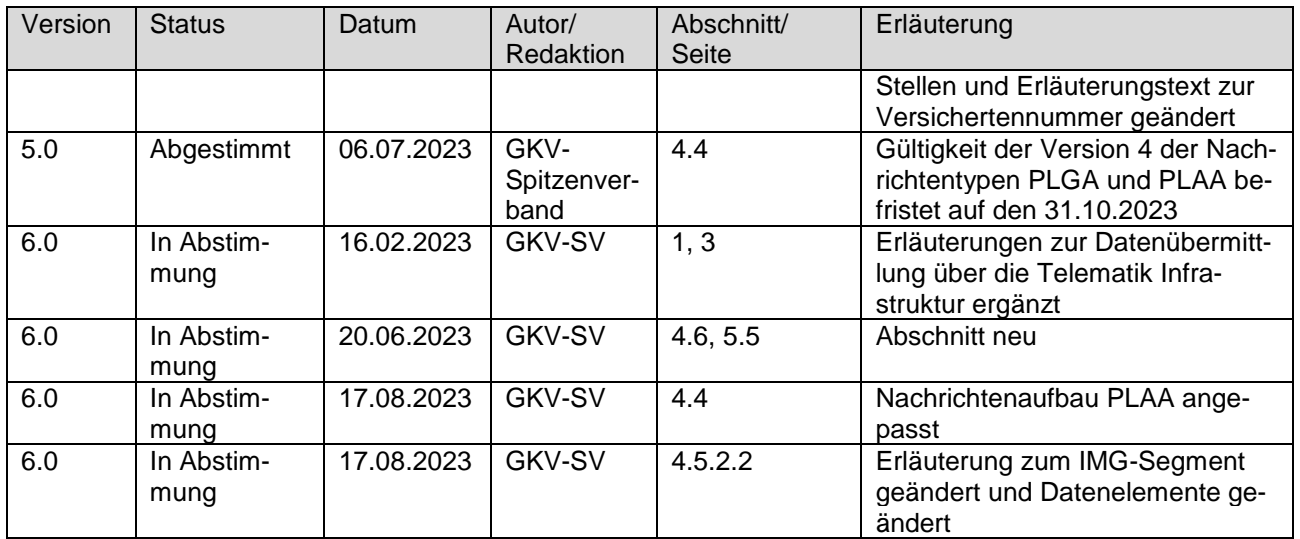

# **Inhaltsverzeichnis**

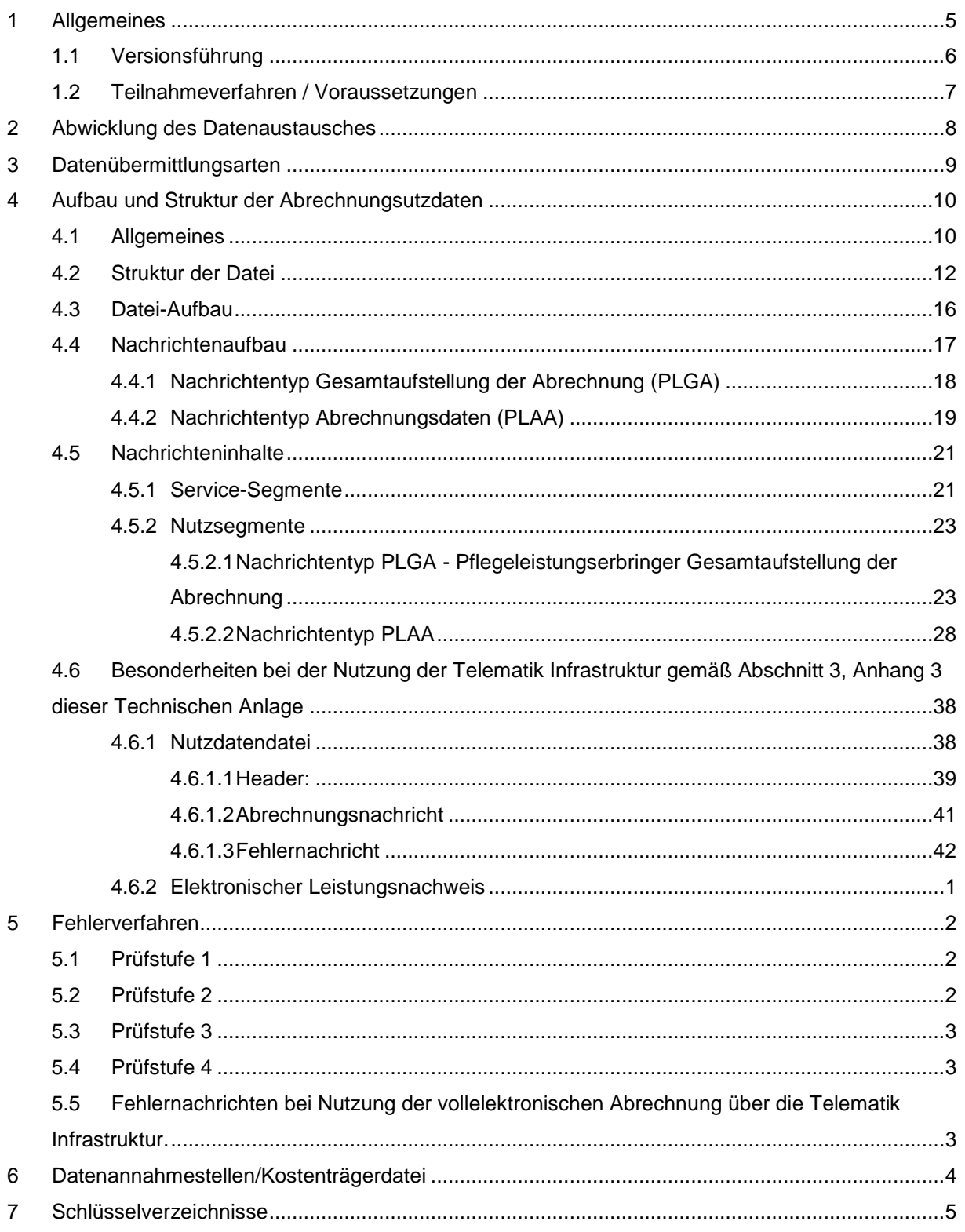

# 1 Allgemeines

(1) Die Technische Anlage (Anlage 1) regelt die organisatorischen und technischen Sachverhalte bei Übermittlung der Abrechnung in digitalisierter Form.

Folgende Unterlagen sind Bestandteil der Technischen Anlage:

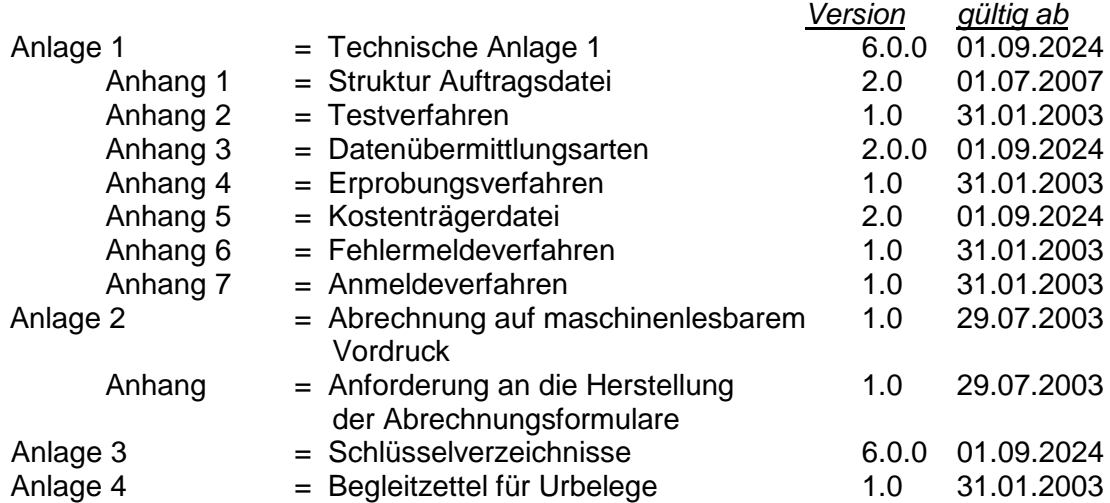

- (2) Diese Anlage wird nach der erstmaligen Erstellung unabhängig von der Festlegung gemeinsam fortgeschrieben, sofern lediglich die technische Realisierung von Inhalten der Festlegung betroffen ist. Die Pflege der Technischen Anlage erfolgt durch Austausch/Ergänzung einzelner Seiten oder ganzer Abschnitte. Der Stand der letzten Änderung ergibt sich aus dem Deckblatt.
- (3) Beim Datenaustausch werden die relevanten internationalen, EG-weiten und nationalen Normen und Standards angewandt.

### **1.1 Versionsführung**

Die Systematik der Versionsführung stellt sich wie folgendermaßen dar:

Erhöhung der laufenden Versionsnummer *vor dem Punkt* (x.) bedeutet eine technische Änderung (Programmanpassung ist notwendig).

Erhöhung der laufenden Versionsnummer *nach dem Punkt* (x.) bedeutet eine redaktionelle Änderung (Evtl. keine Programmanpassung).

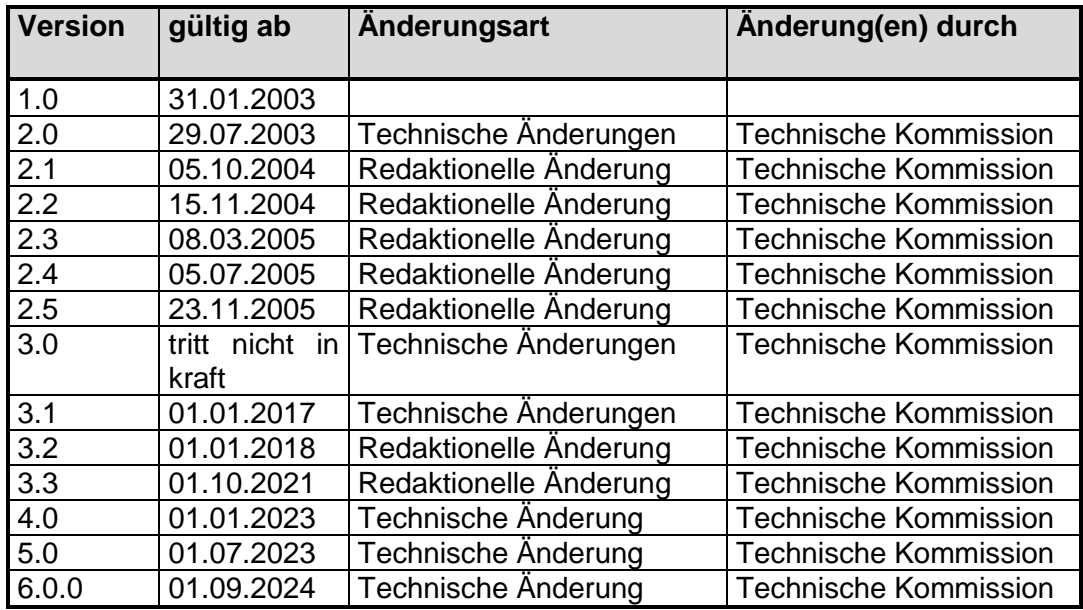

### **1.2 Teilnahmeverfahren / Voraussetzungen**

- (1) Die Einzelheiten zur Durchführung der Datenübermittlung sind rechtzeitig vor der erstmaligen Durchführung oder Änderung des Datenaustauschverfahrens zwischen dem Absender und dem Empfänger der Daten abzustimmen.
- (2) Der Leistungserbringer hat für die Abrechnung das zutreffende Institutionskennzeichen (IK) zu verwenden.
- (3) Softwarehersteller (Fremd- und Eigenentwickler) können ein Testverfahren nach Anhang 2 zur Technischen Anlage 1 durchführen.
- (4) Vor der erstmaligen Durchführung des Datenaustauschverfahrens nach Technischer Anlage 1 ist die datenübermittelnde Stelle verpflichtet, eine Anmeldung nach Anhang 7 zur Technischen Anlage 1 bei den Datenannahmestellen der Pflegekassen vorzunehmen. Die jeweils aktuellen Datenannahmestellen können der Internetseite https://www.gkv-datenaustausch.de/leistungserbringer/pflege/pflege.jsp entnommen werden.

Weitergehende Informationen finden sich in der Informationsbroschüre zum maschinellen Abrechnungsverfahren mit den Pflegekassen.

(5) Vor der erstmaligen Durchführung oder vor Änderung des Datenaustauschverfahrens ist ein Erprobungsverfahren nach Anhang 4 zur Technischen Anlage 1 durchzuführen.

# 2 Abwicklung des Datenaustausches

Die zu übermittelnden Nutzdaten müssen den in Abschnitt 4 beschriebenen Strukturen und Inhalten entsprechen.

- (1) Über den Datenaustausch ist eine Dokumentation zu führen. Die Dokumentation ist mindestens 2 Jahre aufzubewahren. Dabei sind alle Schritte von der Initiierung bis ggf. zur Quittierung der Übernahme sowie der Weiterverarbeitung zu dokumentieren.
- (2) Der Absender hat sicherzustellen, dass nur geprüfte Datensätze (inkl. Virenprüfung) übermittelt werden. Der Umfang der Prüfung ist in Abschnitt 5 festgelegt.
- (3) Der Absender hat die Lieferung korrekter Datenbestände zu garantieren. Eine Sicherungskopie der Daten ist durch den Absender bis zur Bezahlung vorzuhalten, insbesondere für die Rekonstruktion der Daten im Falle eines Dateiverlustes auf dem Transportweg oder einer Dateirückweisung.
- (4) Werden bei oder nach dem Austausch Mängel festgestellt, die eine ordnungsgemäße Verarbeitung der Daten ganz oder teilweise beeinträchtigen, wird das Fehlerverfahren nach Abschnitt 5 angewandt.
- (5) Der Absender ist über festgestellte Mängel unverzüglich zu unterrichten. Die fehlerhaften Daten sind zu berichtigen und die kompletten korrigierten Dateien erneut zu übermitteln. Näheres hierzu regelt das Fehlerverfahren gemäß Abschnitt 5.
- (6) Datenträger werden nach erfolgreicher Verarbeitung von den mit der Datenverarbeitung beauftragten Stellen der Pflegekassen unter Berücksichtigung der datenschutzrechtlichen Bestimmungen vernichtet.

Seite 9 von 54

# 3 Datenübermittlungsarten

- (1) Die Übermittlung der Daten kann entweder außerhalb der Telematik Infrastruktur (TI) oder innerhalb der TI unter Nutzung des Übermittlungsverfahrens KIM erfolgen.
	- Die Datenübermittlung außerhalb der TI wird in Abschnitt 2 des Anhangs 3 zu dieser Technischen Anlage geregelt. Sofern papiergebundene Leistungsnachweise verwendet wurden, muss die Datenübermittlung außerhalb der TI erfolgen.
	- Die Datenübermittlung mittels KIM innerhalb der TI wird in Abschnitt 3 des Anhangs 3 zu dieser Technischen Anlage geregelt. Sofern eine vollelektronische Abrechnung unter Verwendung elektronsicher Leistungsnachweise gemäß Anhang 5 der einvernehmlichen Festlegung erfolgt, muss die Datenübermittlung unter Nutzung der TI erfolgen.

# 4 Aufbau und Struktur der Abrechnungsutzdaten

# **4.1 Allgemeines**

- 1) Zur Minimierung des Austauschvolumens wird eine Strukturierung verwendet, die es erlaubt, dass nur tatsächlich benötigte Inhalte übermittelt werden. Die Datensätze (Segmente) und Datenfelder (Datenelemente) können in ihrer Länge variabel sein und diese sind nicht, im Gegensatz zu Datensätzen fester Länge, mit Leerzeichen oder Nullen zu füllen.
- 2) Die Nutzdatendatei besteht aus Nachrichten. Nachrichten bestehen aus Segmenten. Segmente bestehen aus Datenelementen und/oder Datenelementgruppen. Datenelementgruppen bestehen aus Datenelementen.
- 3) Die Nachricht ist eine Zusammenfassung aller Segmente, die zur Darstellung eines Geschäftsvorfalles erforderlich sind. Innerhalb einer Nachricht stehen die Segmente in einer fest definierten Reihenfolge.
- 4) Das Segment ist die Zusammenfassung von logisch zusammenhängenden Datenelementen und/oder Datenelementgruppen (z. B. Rechnungsinformationen, Versicherteninformationen). Es ist vergleichbar mit einem Datensatz. Innerhalb eines Segments stehen die Datenelemente und/oder Datenelementgruppen in einer fest definierten Reihenfolge.
- 5) Die Datenelementgruppe ist eine Zusammenfassung von Datenelementen mit Informationen, die in einem sachlichen oder logischen Zusammenhang stehen (z.B. Datum und Uhrzeit, Version und Versionsnummer). Innerhalb einer Datenelementgruppe stehen die Datenelemente in einer fest definierten Reihenfolge.
- 6) Das Datenelement ist die kleinste Einheit, die eine Information darstellt. Es ist vergleichbar mit einem Datenfeld.
- 7) Datenelemente, Datenelementgruppen und Segmente werden durch vereinbarte Steuerzeichen begrenzt, so dass innerhalb eines Feldes nur signifikante Daten zu übermitteln sind und am Segmentende nicht gefüllte Felder weggelassen werden können.
- 8) Erläuterung der Datenbeschreibung:
	- **Anzahl Stellen:** wenn Zahl z. B. **5** angegeben, dann tatsächliche Anzahl Stellen wenn Zahl z. B. ..**35** angegeben, dann höchstmögliche Stellenbelegung
	- **Feld-Typ: Feld-Art:**  $\Rightarrow$  **an** = alphanumerischer Inhalt  $\Rightarrow$  **M** = Muss-Feld  $\Rightarrow$  **n** = numerischer Inhalt  $\Rightarrow$  **K** = Kann-Feld
- 9) Numerische Betragswerte (Betragsfeld) werden als positiv angenommen. Falls ein Wert negativ dargestellt werden soll, muss ihm unmittelbar ein Minuszeichen vorangestellt werden (z. B. –10,00). Das Minuszeichen und das Dezimalzeichen wird bei der Ermittlung der maximalen Länge eines Datenelementes nicht mitgezählt.
- 10) Es werden folgende Festlegungen zu den Trennzeichen getroffen:

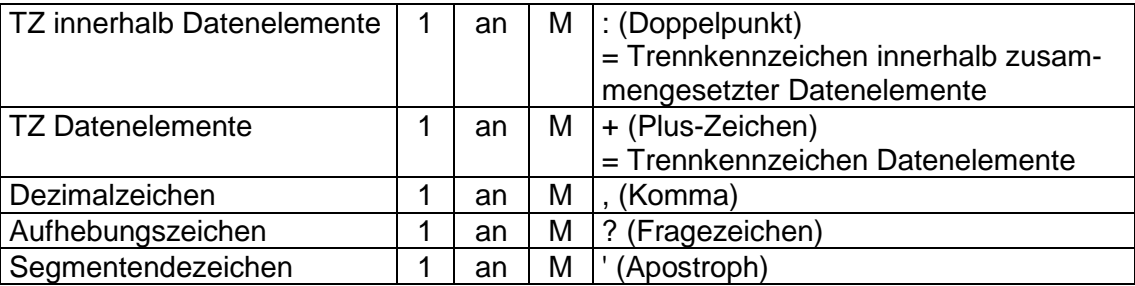

Soll eines der hier vereinbarten Trennzeichen (Doppelpunkt, Plus-Zeichen, Komma, Fragezeichen, Apostroph) innerhalb eines Feldes als Textzeichen übermittelt werden, so muss das Aufhebungszeichen vorangestellt werden. Es gilt jeweils für das unmittelbar nachfolgende Zeichen.

#### Ein Beispiel:

Für den Versicherten Luigi D'Angelo müssten die Datenelemente "Vers.-Nachname" und "Vers.-Vorname" folgendermaßen übermittelt werden:

**D?'Angelo+Luigi+**

### **4.2 Struktur der Datei**

- 1) Bei den Datenstrukturen ist zwischen Service-Segmenten, die Funktionen von Vor- und Nachlaufsätzen erfüllen, und den Nachrichtentypen, die Nutzdaten enthalten, zu unterscheiden.
- 2) Jedes Segment beginnt mit einem Datenelement zur Segmentkennung und endet mit dem vereinbarten Segmentendekennzeichen. Das Segmentendekennzeichen ist unmittelbar nach dem letzten mit Inhalt belegten Datenelement anzugeben. Segmente, die als Kann-Segmente gekennzeichnet sind, können, sofern kein Inhalt vorhanden ist, weggelassen werden.
- 3) Datenelemente oder Datenelementgruppen werden mit dem vereinbarten Trennkennzeichen für Datenelemente voneinander getrennt. Anstelle von Kann-Datenelementen, für die kein Inhalt vorhanden ist, ist das Trennkennzeichen anzugeben. Steht das/die Kann-Datenelement(e) am Ende eines Segments und ist kein Inhalt vorhanden, ist anstelle des/der Kann-Datenelemente(s) das Segmentendekennzeichen anzugeben.
- 4) Innerhalb einer Datenelementgruppe sind die Datenelemente durch das vereinbarte Trennkennzeichen (hier Doppelpunkt) voneinander zu trennen.
- 5) Je Datei ist nur die Verwendung einer Rechnungsart (s. Schlüsselverzeichnis Anlage 3, Abschnitt 2,1) zulässig.
- 6) Nach einer PLGA-Nachricht hat immer eine PLAA-Nachricht zu folgen, es sei denn, die PLGA-Nachricht ist als Sammelrechnung gekennzeichnet. Bei einer Sammelrechnung darf nur einmal eine PLGA-Nachricht folgen.

#### **Darstellung der Datei:**

### **Rechnungsart 1: Abrechnung von Leistungserbringer und Zahlung an IK Leistungserbringer**

Die Erstellung einer Sammelrechnung ist für den Leistungserbringer optional und nur dann erforderlich, wenn die Gesamtrechnungen verschiedener Institutionskennzeichen (IKs) der Pflegekasse unter einem Kostenträger-IK zusammengefasst werden sollen.

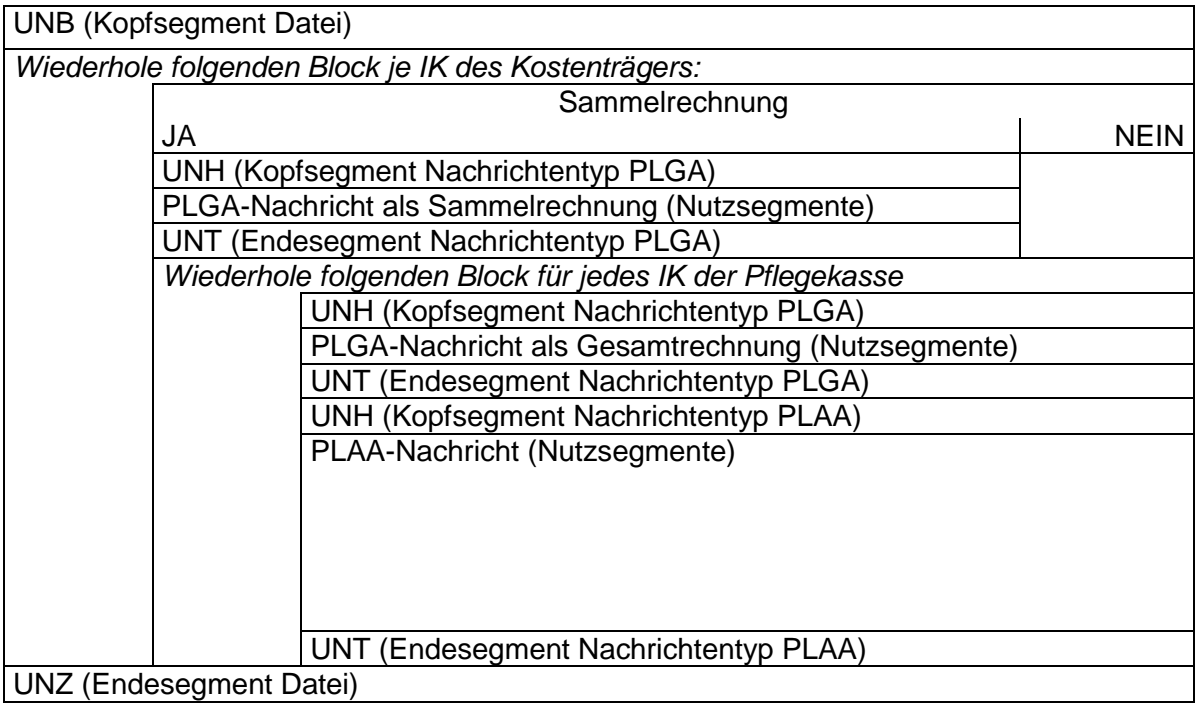

### **Rechnungsart 2: Abrechnung über Abrechnungsstelle und Zahlung an IK Leistungserbringer**

In diesem Fall bleibt der einzelne Leistungserbringer der Rechnungssteller. Die Abrechnungsstelle fasst lediglich die Rechnungen der einzelnen Leistungserbringer in einer Datei zusammen. Innerhalb der Rechnung eines einzelnen Leistungserbringers ist auch hier die Erstellung einer Sammelrechnung je Kostenträger optional und nur dann sinnvoll, wenn die Gesamtrechnungen verschiedener IKs der Pflegekassen unter einem Kostenträger-IK zusammengefasst werden sollen.

Es ist unzulässig, eine Sammelrechnung unter dem IK der Abrechnungsstelle zu erstellen.

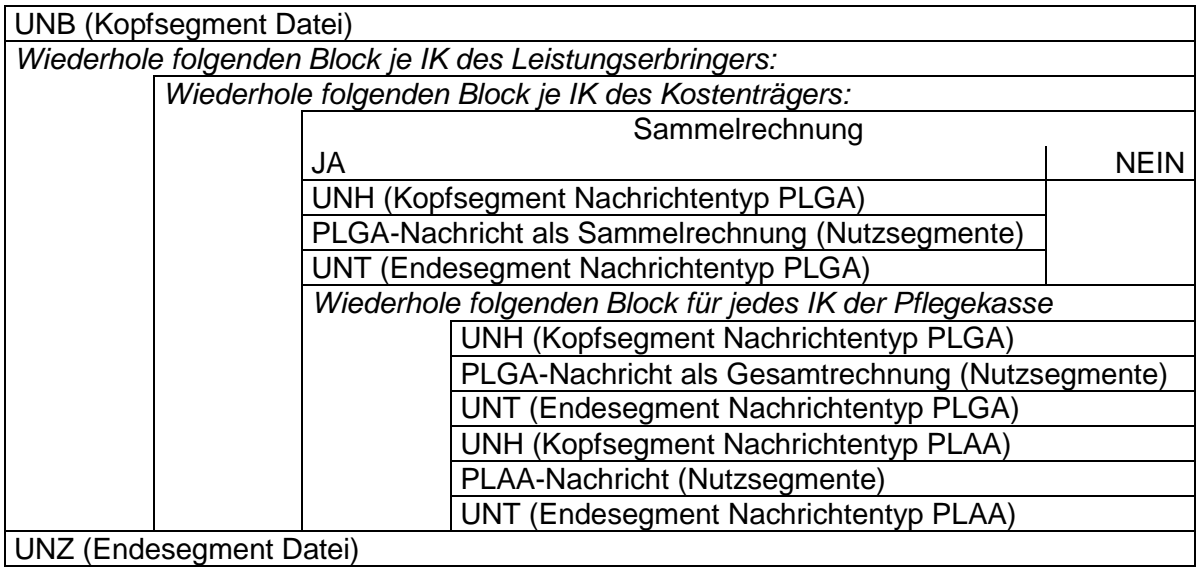

### **Rechnungsart 3: Abrechnung über Abrechnungsstelle mit Inkassovollmacht**

Eine Abrechnungsstelle mit Inkassovollmacht muss pro Kostenträger eine Sammelrechnung erstellen.

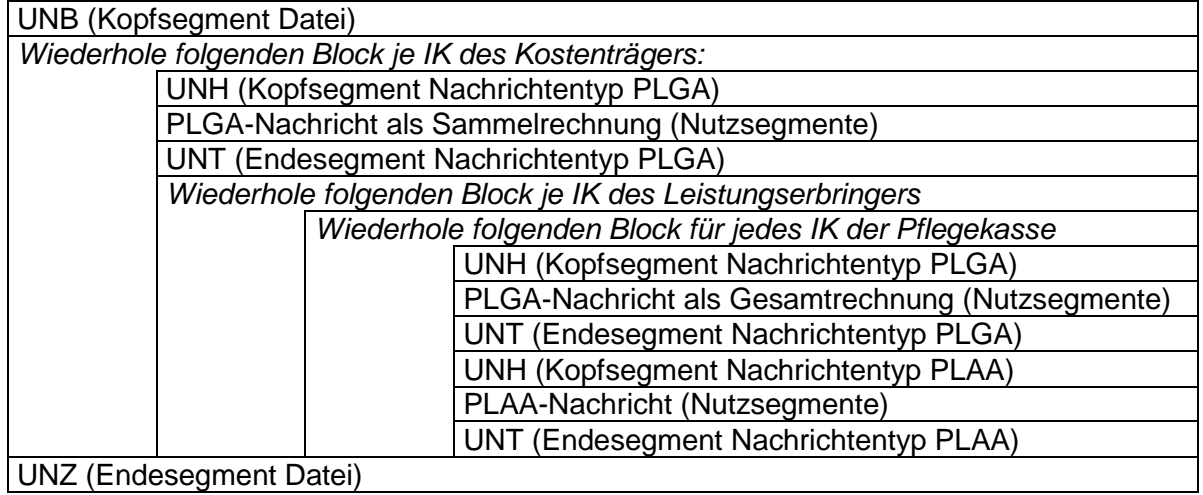

### **4.3 Datei-Aufbau**

### **Service-Segmente**

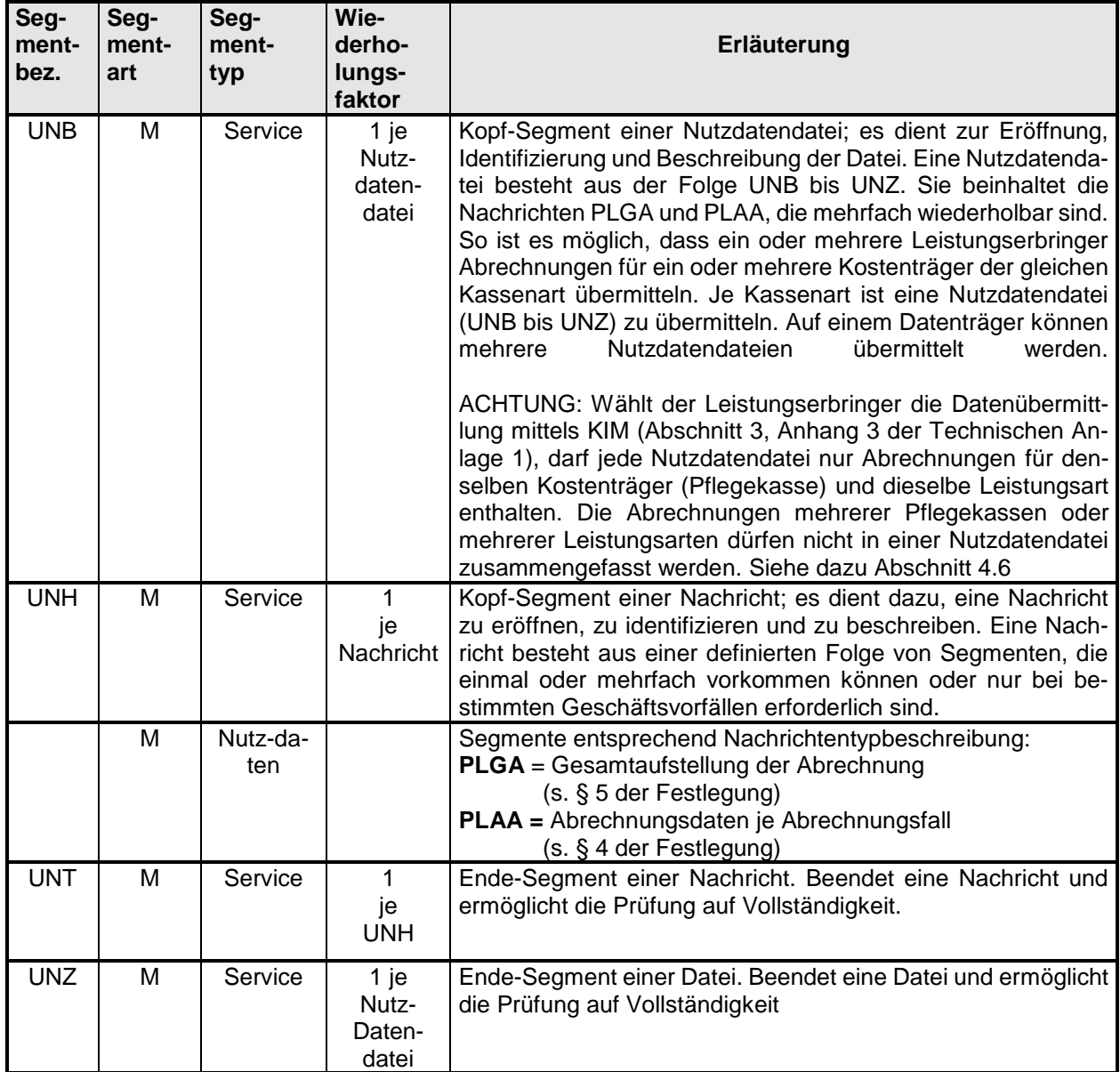

### **4.4 Nachrichtenaufbau**

Folgende Nachrichtentypen sind zu verwenden:

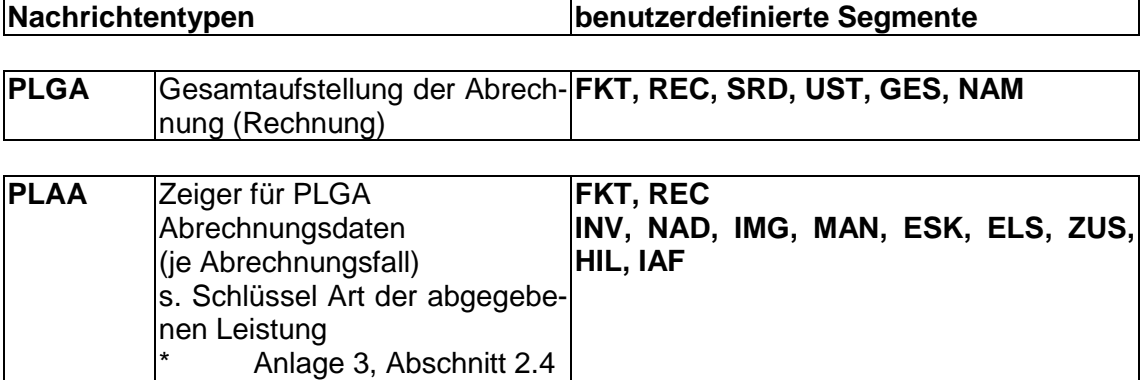

Innerhalb einer Gesamtaufstellung (PLGA) dürfen nur PLAA-Segmente der gleichen Leistungsart (SRD-Segmente) abgerechnet werden.

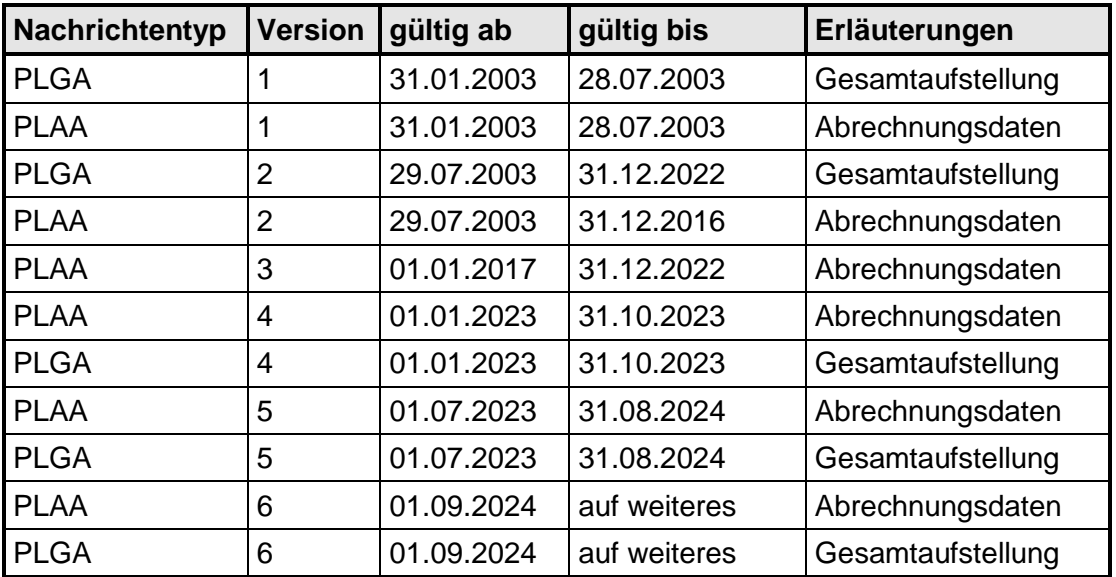

# **4.4.1 Nachrichtentyp Gesamtaufstellung der Abrechnung (PLGA)**

Der Nachrichtentyp PLGA besteht aus den nachfolgend beschriebenen Segmenten, die nur einmal vorkommen dürfen. Er beinhaltet Informationen zur Rechnungslegung. Der Rechnungssteller kann ein Leistungserbringer oder eine Abrechnungsstelle sein.

#### **Nachrichtenstruktur**

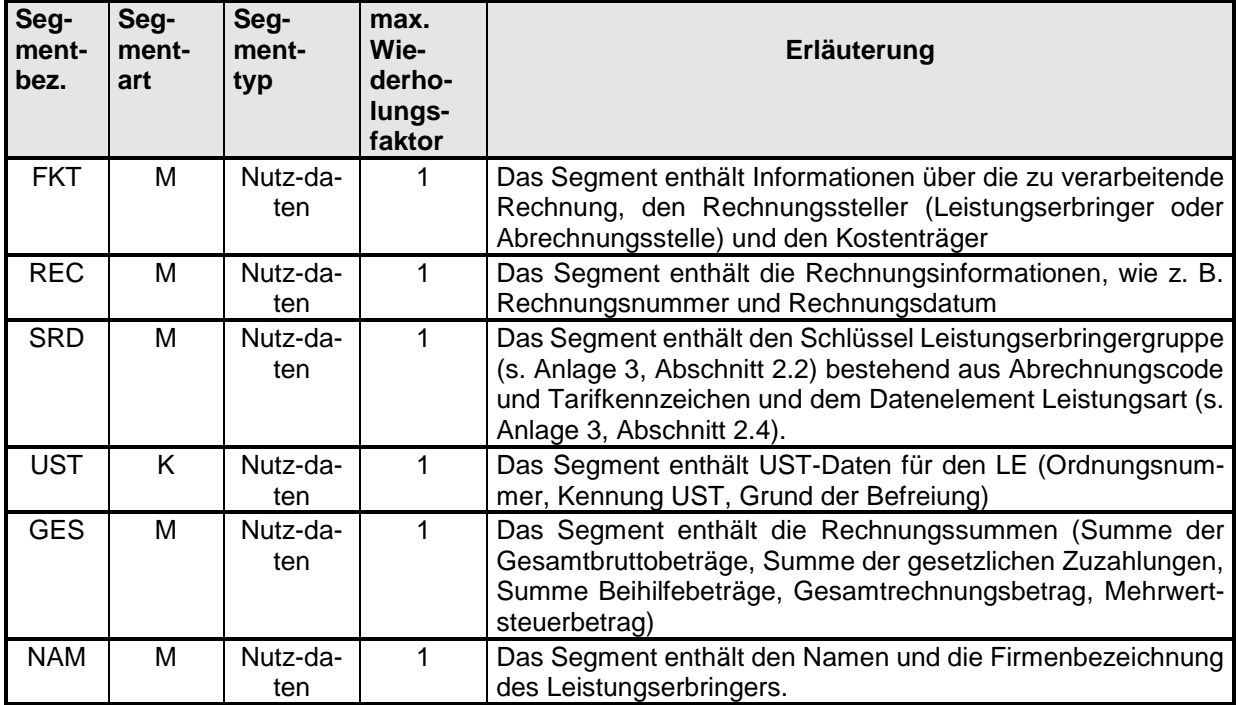

#### **Darstellung der Struktur des Nachrichtentyps PLGA:**

**FKT / REC / SRD / UST / GES / NAM Segmente zur Rechnungslegung (je einmal vorhanden)**

### **4.4.2 Nachrichtentyp Abrechnungsdaten (PLAA)**

Eine Nachricht des Typs PLAA besteht aus den nachfolgenden Segmenten, die einmal oder mehrfach vorkommen können oder nur bei bestimmten Abrechnungsfällen erforderlich sind. Die Segmentfolge INV bis IMG und IAF ist, so oft wiederholbar wie Abrechnungsfälle zwischen einem Leistungserbringer und einem Kostenträger vorliegen.

Ein Abrechnungsfall (Abr.-Fall) umfasst die Abrechnungsdaten für einen Versicherten in einem Kalendermonat mit derselben Pflegestufe/Pflegeklasse oder demselben Pflegegrad.

Bei einem Wechsel der Pflegestufe/Pflegeklasse oder des Pflegegrades für einen Versicherten in einem Kalendermonat ist immer ein neuer Abr.-Fall mit neuer Rechnungsnummer (neue Nachricht) zu erstellen.

#### **Nachrichtenstruktur**

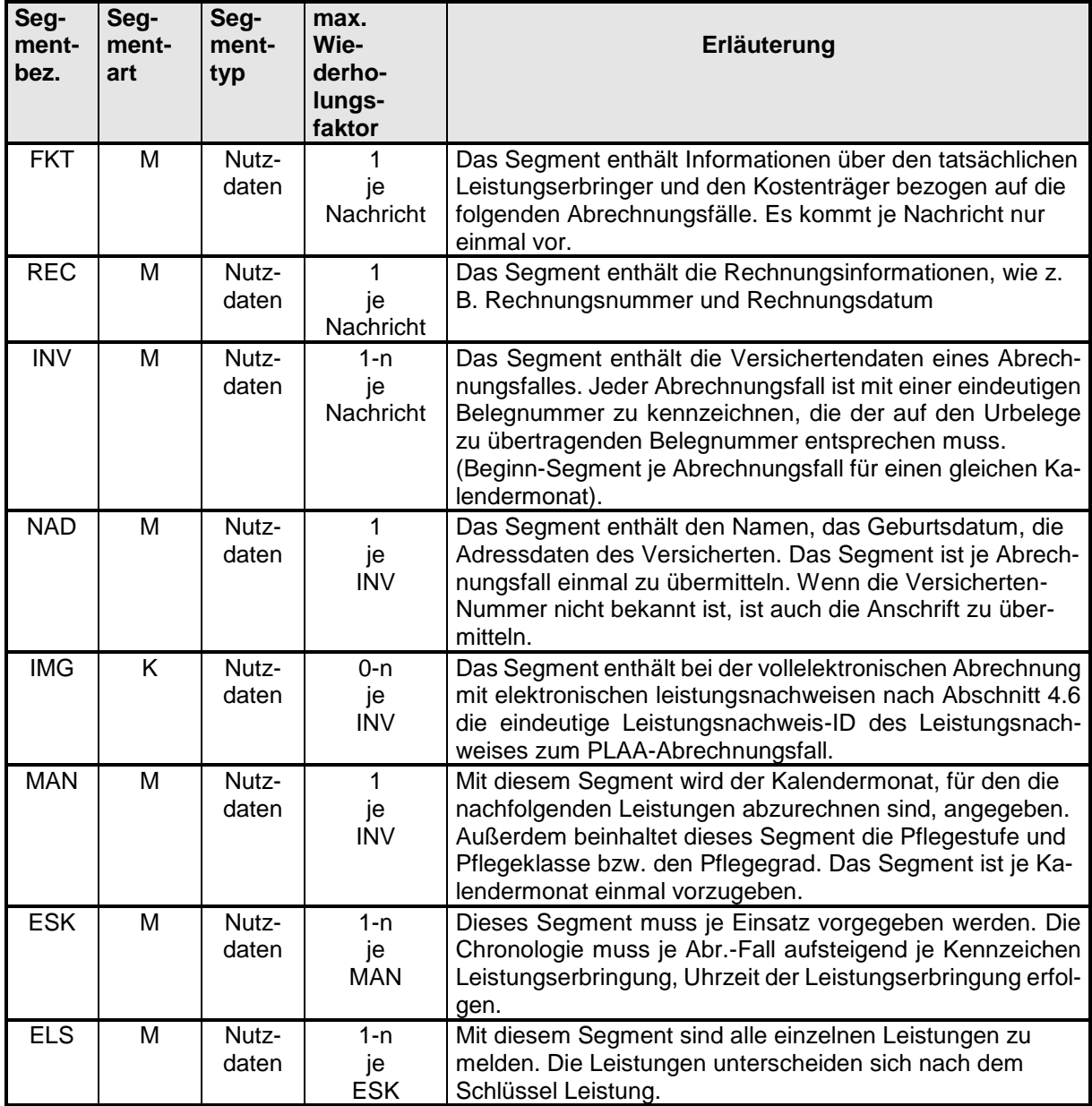

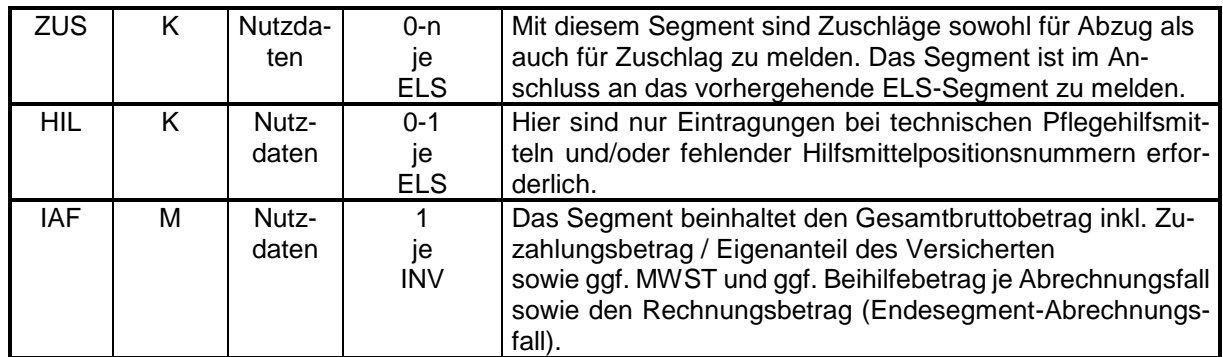

#### **Darstellung der Struktur des Nachrichtentyps PLAA:**

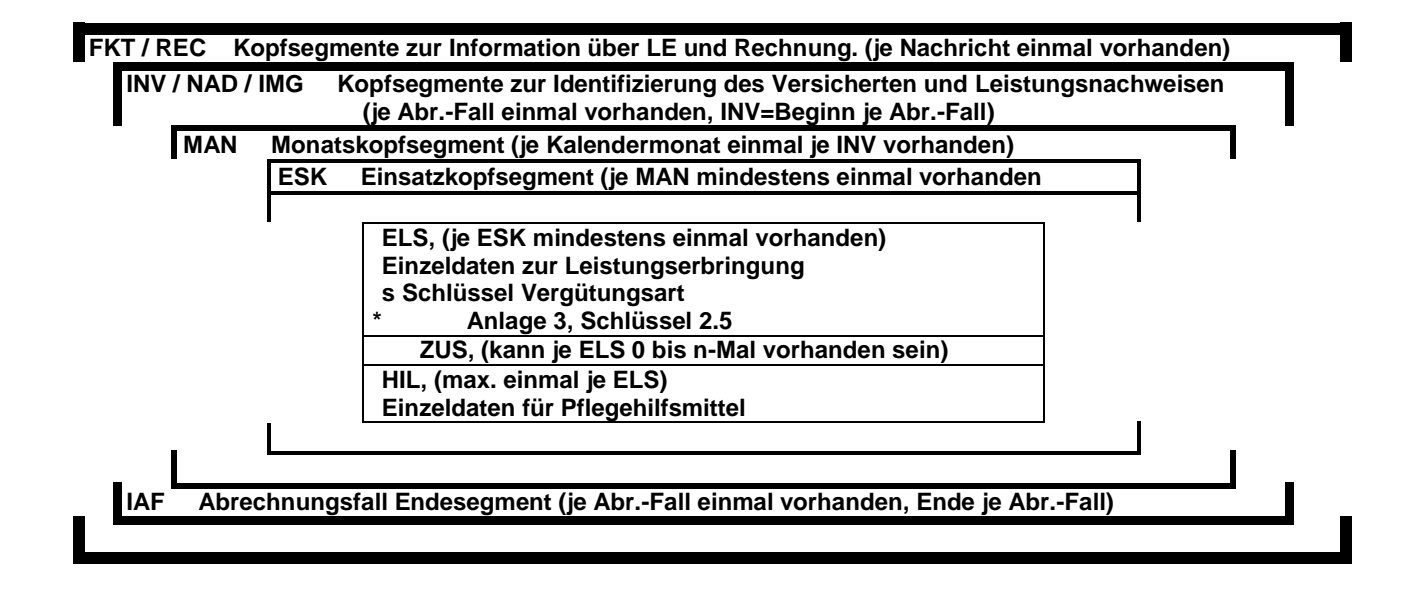

### **4.5 Nachrichteninhalte**

### **4.5.1 Service-Segmente**

# **Kopfsegment der Nutzdatendatei**

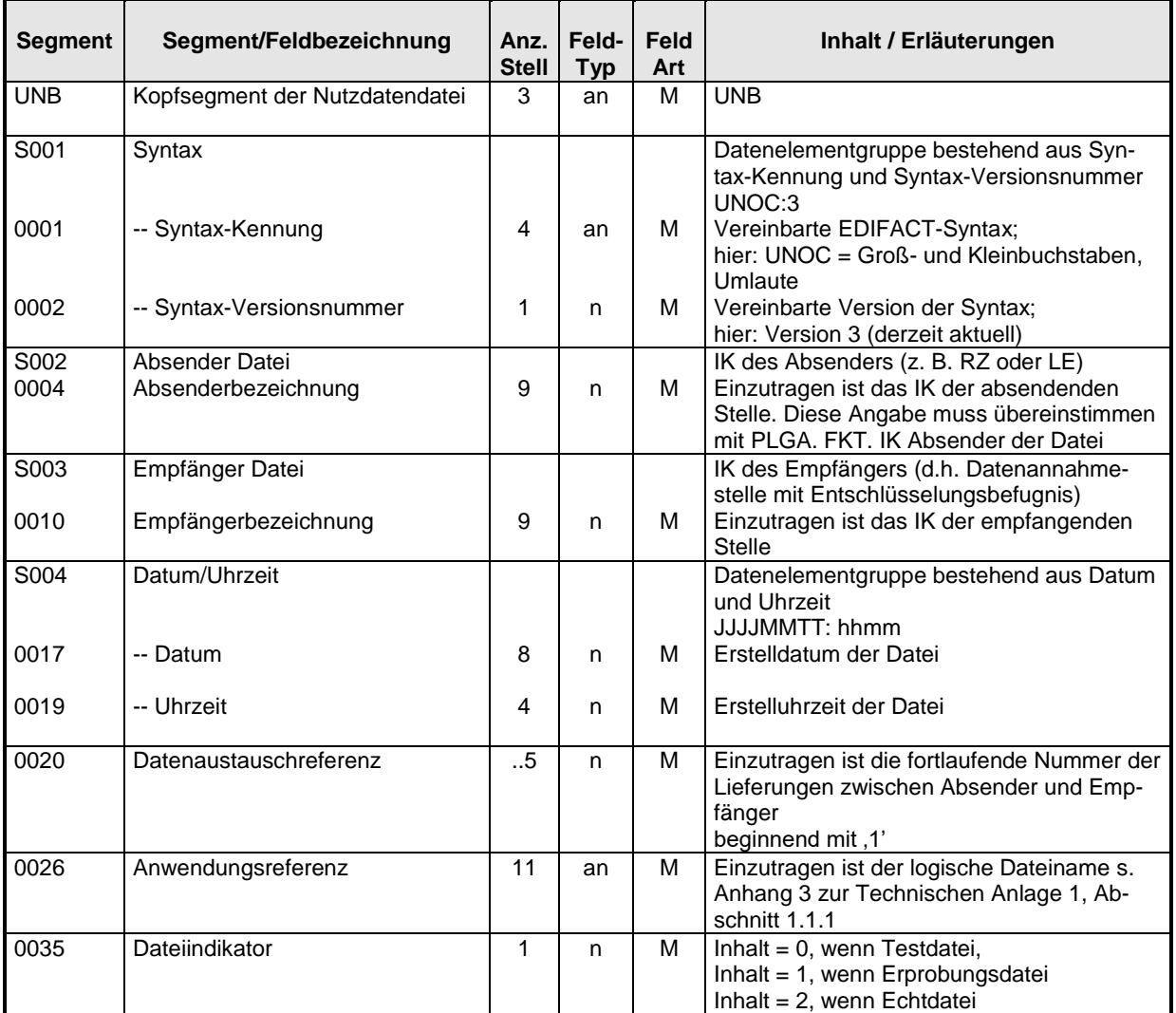

# **Endesegment der Nutzdatendatei**

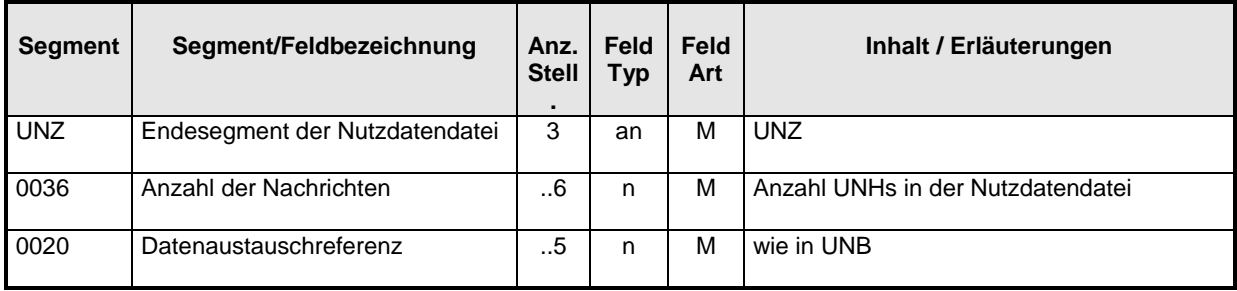

Seite 22 von 54

# **Nachrichtentypkopfsegment**

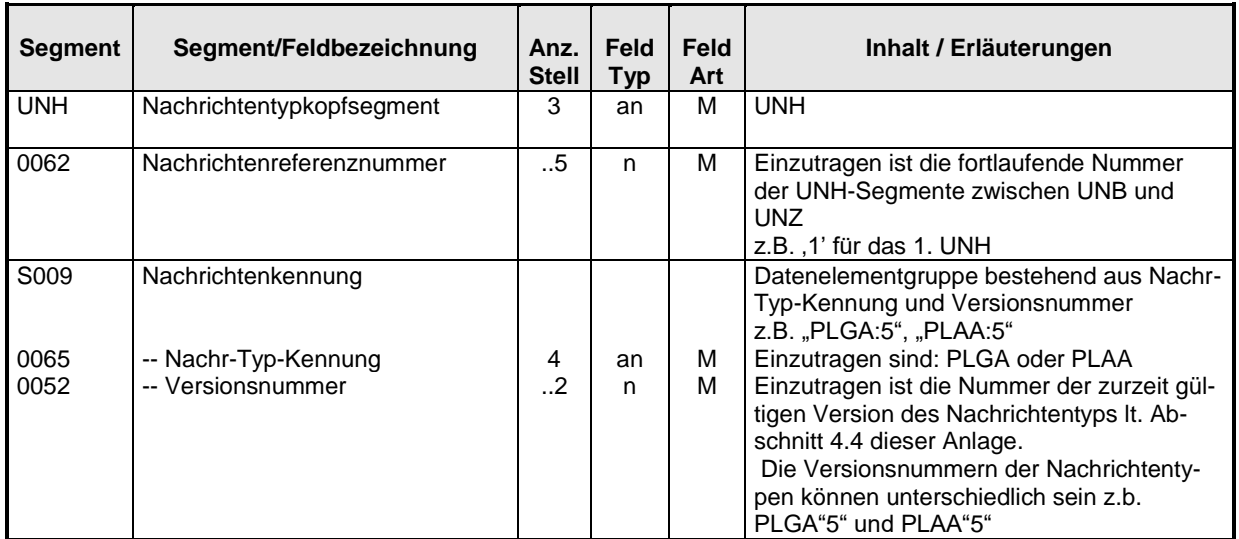

# **Nachrichtentypendesegment**

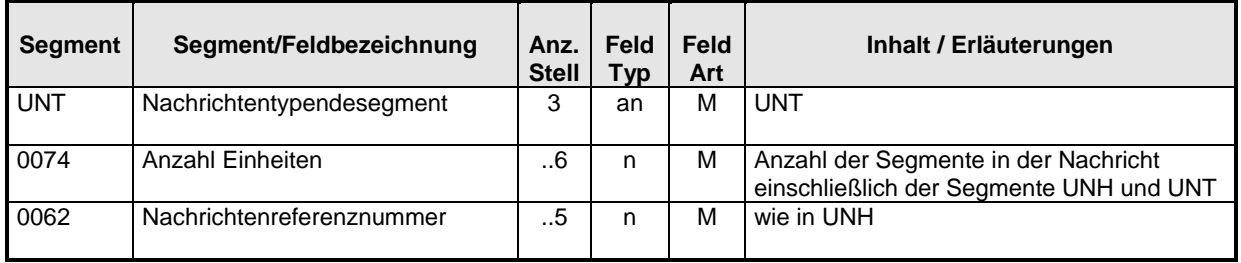

### **4.5.2 Nutzsegmente**

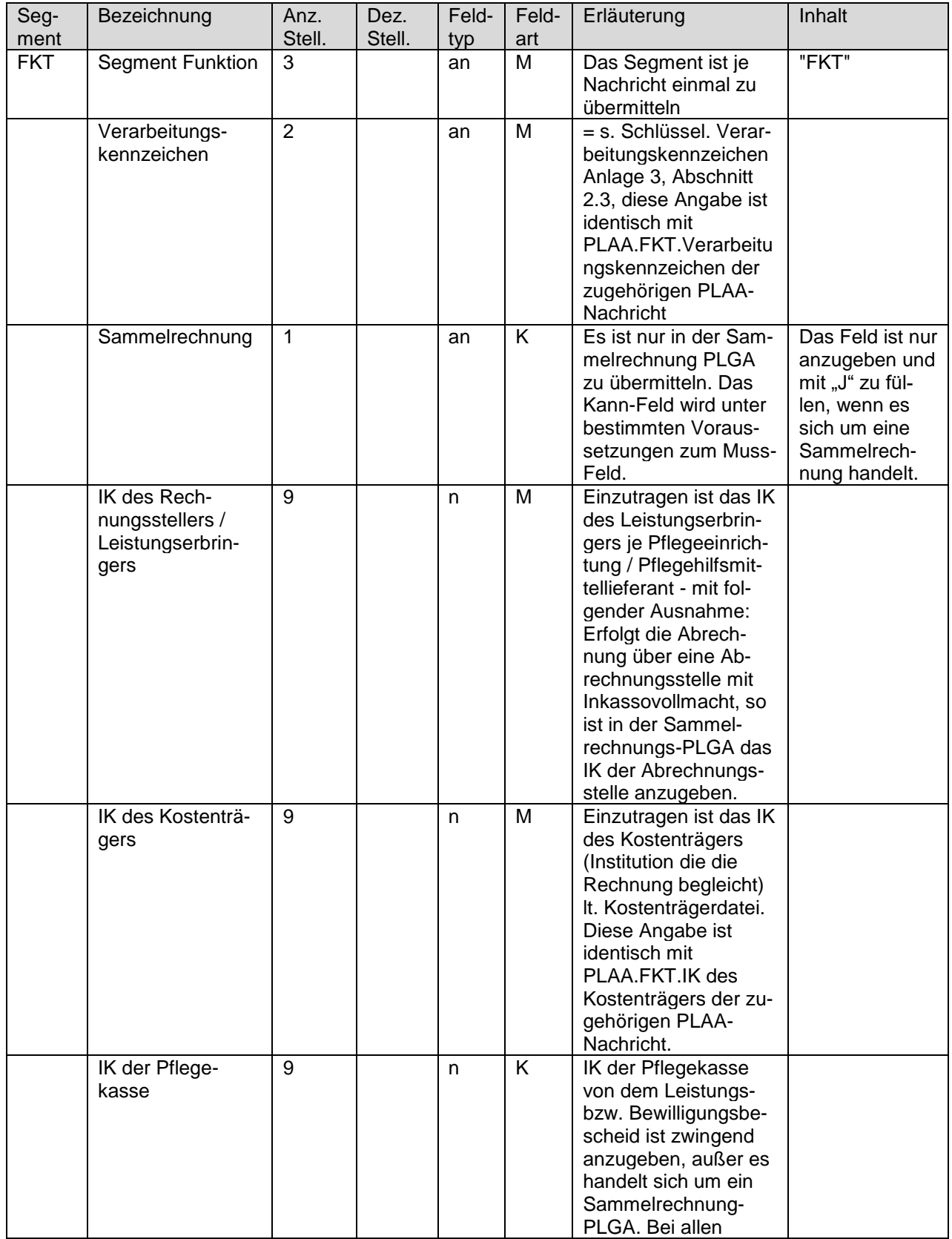

# 4.5.2.1 Nachrichtentyp PLGA - Pflegeleistungserbringer Gesamtaufstellung der Abrechnung

Seite 24 von 54

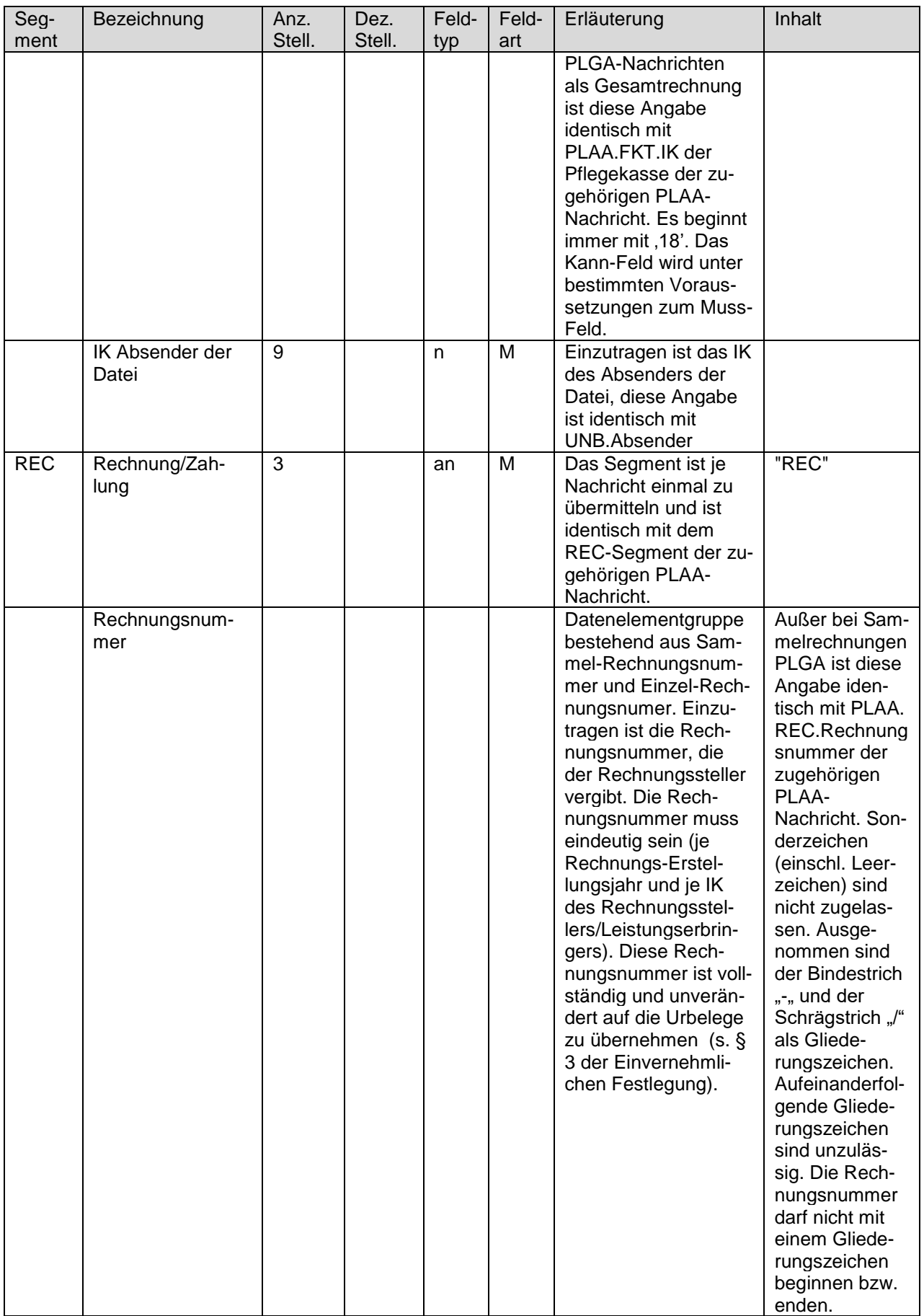

Seite 25 von 54

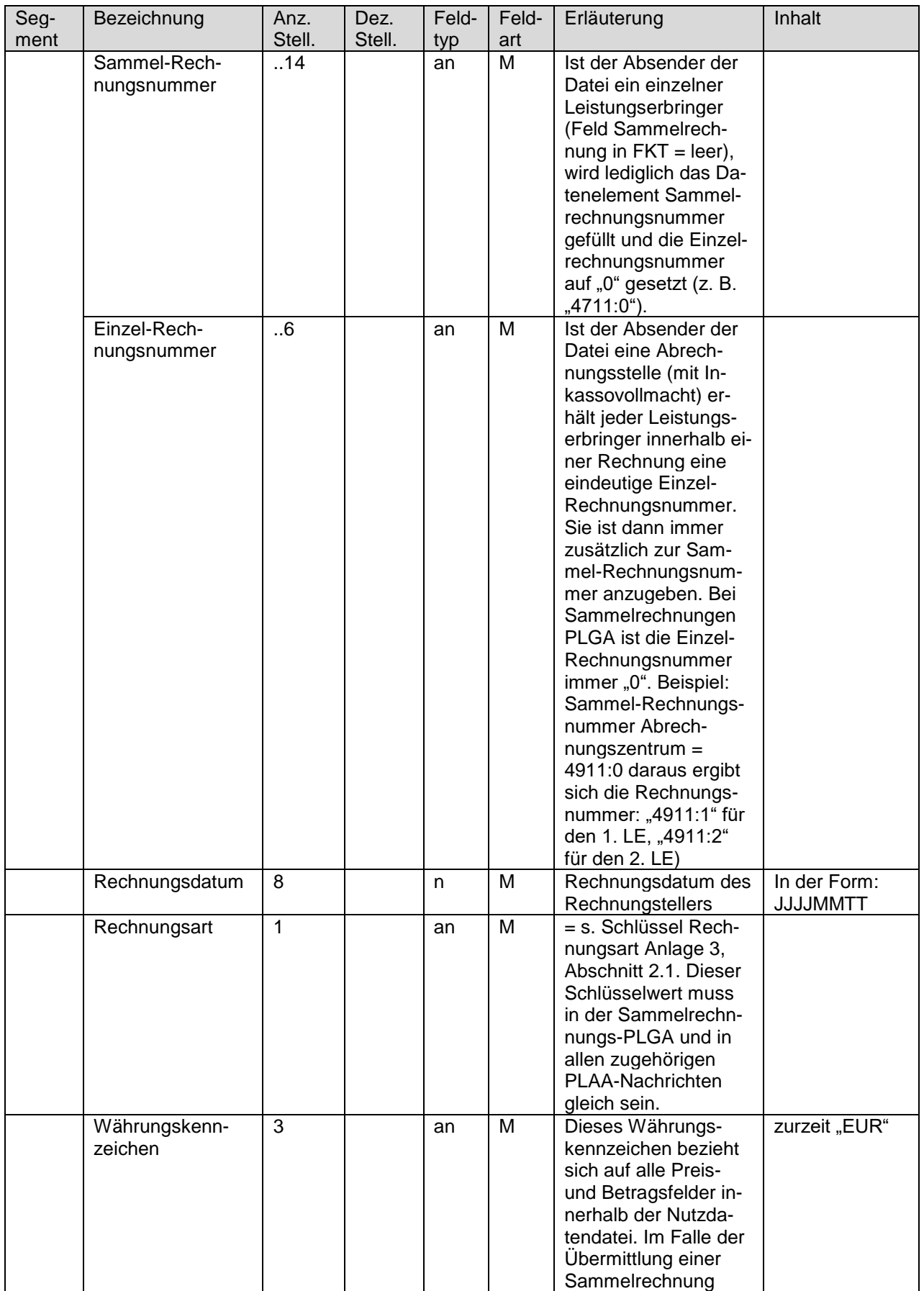

Seite 26 von 54

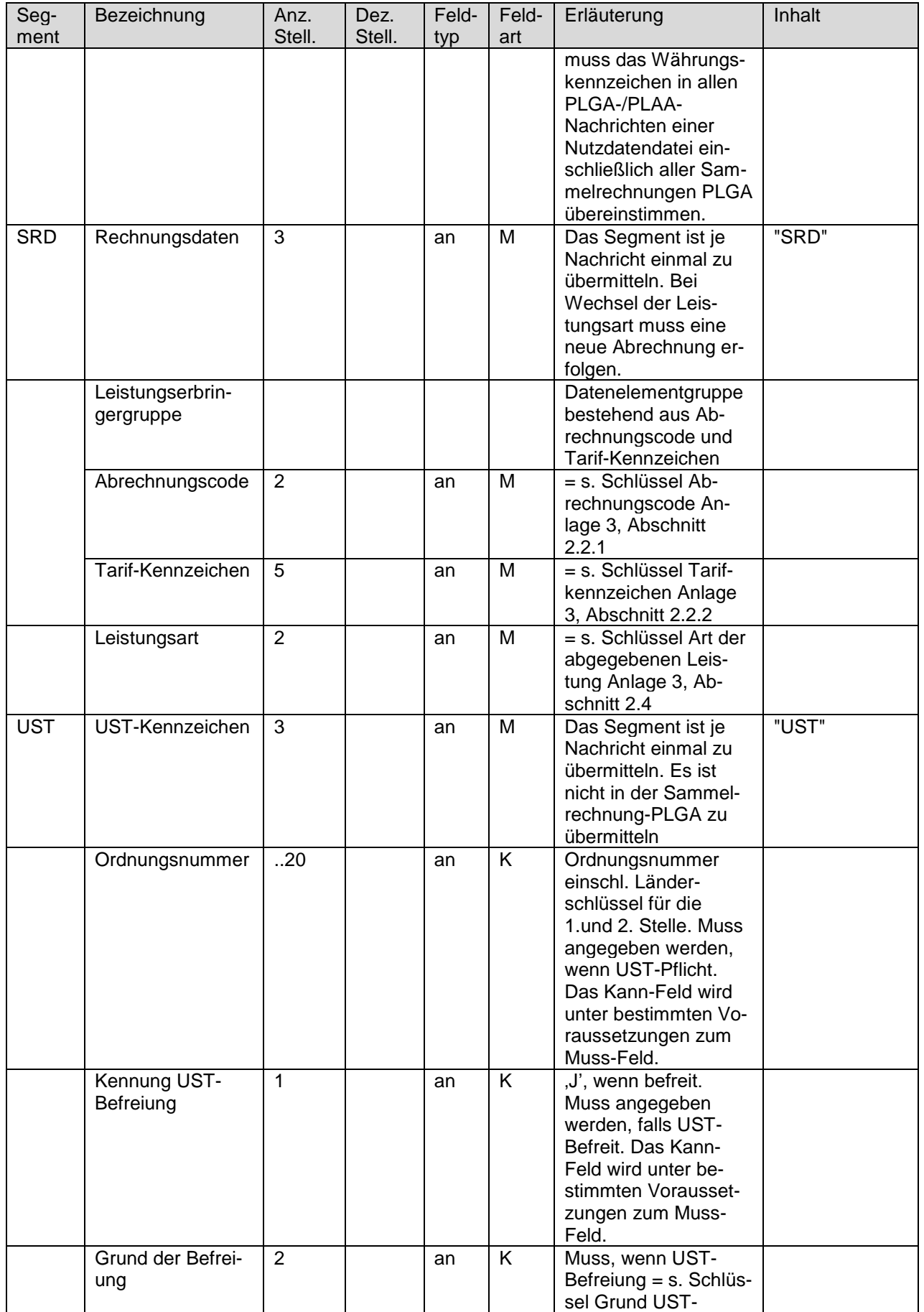

Seite 27 von 54

![](_page_26_Picture_348.jpeg)

![](_page_27_Picture_328.jpeg)

# 4.5.2.2 Nachrichtentyp PLAA

![](_page_27_Picture_329.jpeg)

Seite 29 von 54

![](_page_28_Picture_280.jpeg)

![](_page_29_Picture_294.jpeg)

![](_page_30_Picture_230.jpeg)

![](_page_31_Picture_268.jpeg)

Seite 33 von 54

![](_page_32_Picture_266.jpeg)

Seite 34 von 54

![](_page_33_Picture_243.jpeg)

Seite 35 von 54

![](_page_34_Picture_299.jpeg)

Seite 36 von 54

![](_page_35_Picture_314.jpeg)

![](_page_36_Picture_288.jpeg)

### **4.6 Besonderheiten bei der Nutzung der Telematik Infrastruktur gemäß Abschnitt 3, Anhang 3 dieser Technischen Anlage**

Nutzt der Pflegedienst die TI für die Übermittlung seiner Abrechnungsdaten und der elektronischen Leistungsnachweise, gelten für die zur Abrechnungsdaten die Folgenden beschriebenen Besonderheiten. Die Übermittlung der Nutzdaten über der TI erfolgt gemäß Abschnitt 3 des Anhangs 3 zu dieser technischen Anlage.

### **4.6.1 Nutzdatendatei**

Die Nutzdatendatei für die vollelektronische Abrechnung enthält entweder die Abrechnungsdaten und die dazugehörigen Leistungsnachweise oder eine Fehlernachricht. Eine zusätzliche Auftragsdatei wird nicht gebildet.

Die Abrechnungsdaten sind entsprechend der Vorgaben aus Abschnitt 4.1 bis 4.5 im EDIFACT-Format zu erstellen. Jede Nutzdatendatei darf nur Abrechnungen für denselben Kostenträger (Pflegekasse) enthalten. Eine Abrechnungsdatei darf außerdem nur Rechnungen für dieselbe Leistungsart (Schlüssel 2.4 Technische Anlage 3) enthalten. Die Abrechnungen mehrerer Pflegekassen und oder mehrerer Leistungsarten dürfen nicht in einer Abrechnungsdatendatei zusammengefasst werden.

Die elektronischen Leistungsnachweise zu einer Abrechnung sind entsprechend der Vorgaben der Vereinbarung nach § 105 Abs. 2 Satz 2 SGB XI als einzelne XML-Datensätze zu erstellen. Jeder Leistungsnachweis wird durch eine XML-Datei repräsentiert.

Die Abrechnungsdaten und die dazugehörigen Leistungsnachweise werden für die Übermittlung an die Pflegekasse jeweils einzeln signiert (vgl. Abschnitt 3.4 in Anhang 3), in base64 codiert und in einer XML-Nutzdatendatei zusammengefasst. Diese XML-Datei hat folgenden Aufbau:

![](_page_37_Figure_10.jpeg)

Generated by XMLSpy

www.altova.com

# **4.6.1.1 Header**

![](_page_38_Picture_367.jpeg)

TA1\_6.0.0\_20230829\_oA.docx Version 6.0.0

Technische Anlage für Abrechnung auf maschinell verwertbaren Datenträgern zur Regelung der Datenübermittlung nach § 105 Abs. 2 SGB XI

Seite 40 von 54

![](_page_39_Figure_3.jpeg)

Generated by XMLSpy

www.altova.com

### **4.6.1.2 Abrechnungsnachricht**

![](_page_40_Picture_234.jpeg)

![](_page_40_Figure_5.jpeg)

Generated by XMLSpy

www.altova.com

# **4.6.1.3 Fehlernachricht**

![](_page_41_Picture_245.jpeg)

# Die strukturierten Fehlerinformationen im XML-Format haben den folgenden Aufbau:

![](_page_42_Figure_3.jpeg)

#### Seite 1 von 54

# **4.6.2 Elektronischer Leistungsnachweis**

Unter dem Element "Abrechnungsbegruendende\_Unterlagen" werden alle Leistungsnachweise und andere abrechnungsbegründende Unterlagen im XML-Format übermittelt. Jede "Abrechnungsbegruendende Unterlage" (XML-Datei) hat den folgenden Aufbau:

![](_page_43_Picture_189.jpeg)

Stand: 29.08.2023

Seite 2 von 54

![](_page_44_Picture_370.jpeg)

Stand: 29.08.2023

Seite 3 von 54

![](_page_45_Picture_307.jpeg)

TA1\_6.0.0\_20230829\_oA.docx Version 6.0.0

Stand: 29.08.2023

Seite 4 von 54

![](_page_46_Picture_207.jpeg)

Stand: 29.08.2023

Seite 5 von 54

![](_page_47_Picture_218.jpeg)

TA1\_6.0.0\_20230829\_oA.docx Version 6.0.0

Stand: 29.08.2023

Seite 6 von 54

![](_page_48_Picture_124.jpeg)

Seite 1 von 54

![](_page_49_Figure_3.jpeg)

# 5 Fehlerverfahren

Nach der Datenübermittlung wird die Datenlieferung durch den Empfänger geprüft. Die Prüfungen erfolgen nach einem Stufenkonzept.

### **5.1 Prüfstufe 1**

#### **Prüfung von Datei und Dateistruktur**

Dateien werden auf ihre physikalische Lesbarkeit, korrekte Reihenfolge und Syntax der Kopfund Endesegmente sowie auf Gültigkeit der Kommunikationspartner geprüft. Zudem erfolgt die Prüfung der Signaturen. Eine fehlerhafte Signatur führt zur Abweisung der Nutzdatendatei.

Bei Abweisung einer Datei erfolgt die Rückmeldung an den Absender mit Angabe des Fehlers unverzüglich.

### **5.2 Prüfstufe 2**

### **Prüfung der Syntax**

Je Nachricht wird die Reihenfolge der Segmente geprüft, innerhalb eines Segmentes erfolgen die Prüfungen auf Feldebene in Bezug auf Typ, Länge und Vorkommen (Kann- oder Muss-Feld).

Wenn die Syntax verletzt ist, z. B. bei zu großer Feldlänge oder alphanumerischen Inhalten in numerisch definierten Datenelementen ist die gesamte Datei zurückzuweisen.

Bei Abweisung der Datei erfolgt die Benachrichtigung unter Angabe des Fehlers unverzüglich.

### **5.3 Prüfstufe 3**

### **Formale Prüfung auf Datenelementinhalte**

Die einzelnen Datenelemente eines Segmentes werden auf plausiblen Inhalt geprüft (z. B. Datum, Uhrzeit). Schlüsselausprägungen müssen korrekt sein im Hinblick auf das Schlüsselverzeichnis (Anlage 3). Weiter finden Kombinationsprüfungen über mehrere Felder statt.

Bei Abweisung der Datei erfolgt die Benachrichtigung unter Angabe des Fehlers unverzüglich.

### **5.4 Prüfstufe 4**

### **Prüfung in den Fachverfahren der einzelnen Pflegekassen**

Die kassenartenspezifischen vertrags-, versicherungs- und leistungsrechtlichen Prüfungen der einzelnen Rechnungen werden versichertenbezogen, individuell bei den einzelnen Pflegekassen durchgeführt. Für diesen Bereich werden keine kassenartenübergreifenden Regelungen vereinbart.

Eine Abweisung der Ursprungsdatei erfolgt nicht.

Stellt der Rechnungsempfänger fest, dass er nicht zahlungspflichtig ist, ist der Rechnungssteller unverzüglich zu informieren.

#### **5.5 Fehlernachrichten bei Nutzung der vollelektronischen Abrechnung über die Telematik Infrastruktur.**

Nutzt der Leistungserbringer die vollelektronische Abrechnung über die Telematik Infrastruktur genutzt (KIM), werden die ggf. bei der Prüfung der KIM-Nachricht und der XML-Nutzdatendatei festgestellten Fehler durch die Pflegekasse ebenfalls via KIM in Form einer strukturierten Fehlernachricht an den Leistungserbringer übermittelt.

Die Fehlernachricht via KIM enthält dabei sowohl die strukturierten Fehlerinformationen im XML-Format gemäß Abschnitt 4.6.1.3 als Anhang der KIM-Mail als auch die Angabe des Fehlertextes im Body der KIM-Mail.

Fehler, die ggf. bei der Prüfung der Abrechnungsdaten festgestellt werden, werden wie in den Abschnitten 5.1 bis 5.4 beschrieben übermittelt.

Seite 4 von 54

# 6 Datenannahmestellen/Kostenträgerdatei

Die zu übermittelnden Daten werden den Datenannahmestellen der Pflegekassen zugeleitet. Die Datenannahmestellen sind in den aktuellen Kostenträgerdateien der jeweiligen Kassenart zu entnehmen. Diese werden von den Pflegekassen, deren Landesverbänden oder deren Verbänden auf Bundesebene benannt.

Für jede Datenannahmestelle mit Entschlüsselungsbefugnis ist je Kassenart eine Nutzdatendatei (UNB bis UNZ) zu erstellen. Nutzt der Leistungserbringer die vollelektronische Abrechnung gemäß Abschnitt 4.6, sind die dort beschriebenen Besonderheiten hinsichtlich der Erstellung der Abrechnungsdaten je Pflegekasse und je Leistungsart zu beachten.

Für die Übermittlung der Urbelege benennen die Pflegekassen ebenfalls Annahmestellen in der Kostenträgerdatei.

Die Struktur der Kostenträgerdatei wurde vereinbart und ist als Anhang 5 zur Technischen Anlage beigefügt.

Der Spitzenverband Bund der Pflegekassen stellt den Leistungserbringern kassenartenbezogene Kostenträgerdateien unter [www.gkv-datenaustausch.de](http://www.gkv-datenaustausch.de/) zur Verfügung (Für die Inhalte wird keine Gewähr übernommen.).

Seite 5 von 54

# 7 Schlüsselverzeichnisse

Die Schlüsselverzeichnisse (s. Einvernehmliche Festlegung § 7 Abs. 1) sind in Anlage 3 der Einvernehmlichen Festlegung aufgeführt.